## **USAG Garmisch Department of Public Works**

**Work Reception** DSN: 440-3555 CIV: 08821-750-3555

EMAIL: usarmy.garmisch.imcom-europe.list.garmisch-service-orde@mail.mil

## **SERVICE ORDER REQUEST**

## (Non-emergency only)

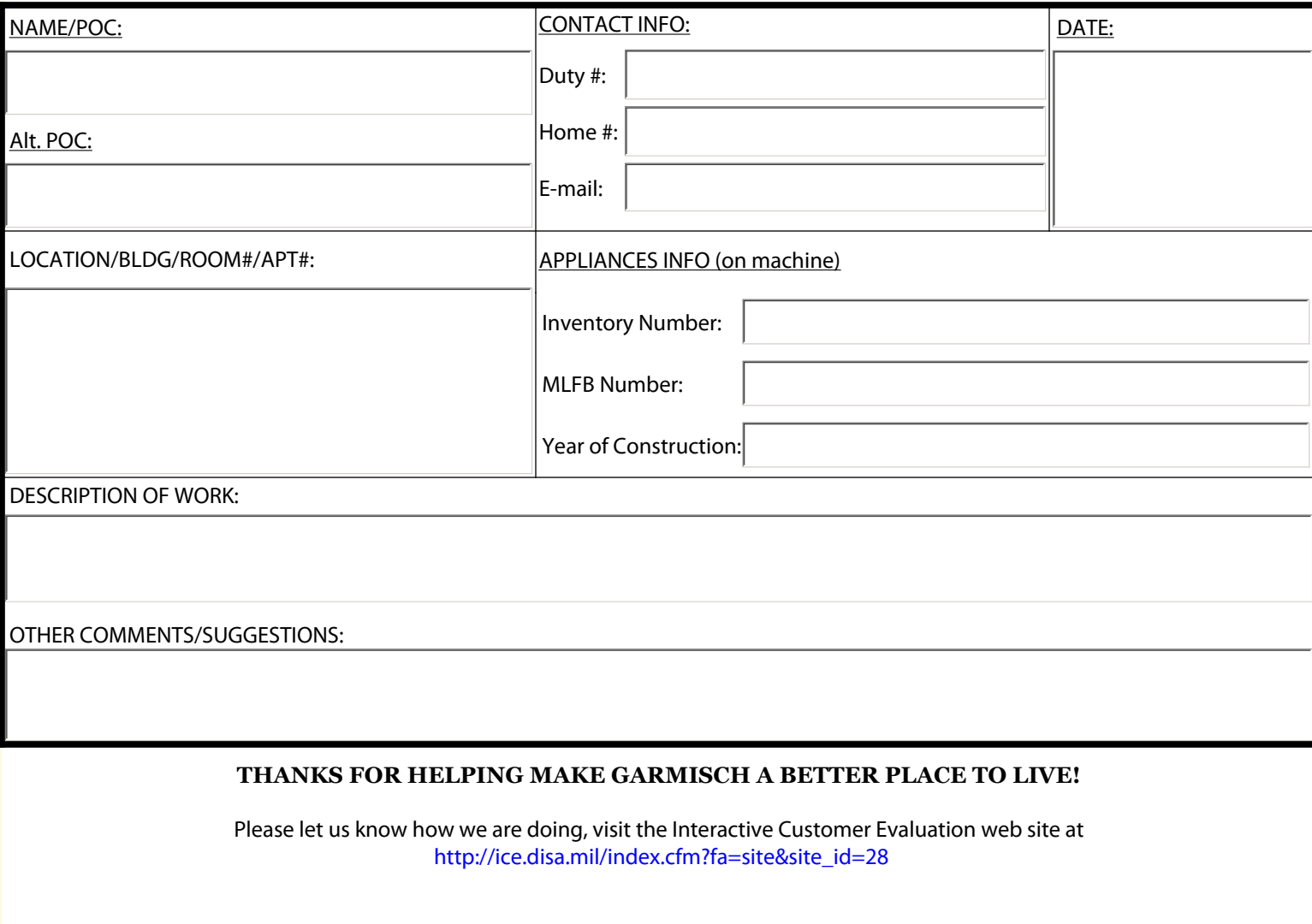

If you have problems submitting this form with the button above please do the following. Click on the File tab at the top of the form, scroll down and select the Save As option, save the from on your computer, you can rename the file to what ever you like, both the form and data will be saved. Then open your email application or program and attach the file. Then mail it to the following address:

usarmy.garmisch.imcom-europe.list.garmisch-service-orde@mail.mil